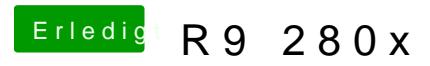

Beitrag von kuckkuck vom 6. Februar 2016, 15:08

Wird direkt gemacht! Läuft sie auch mit 2 Monitoren? OSX El Capitan?